## **PROCESS DESCRIPTION VERSION 4.0 (June 2010)**

## **POSSIBLE ROLES: RECEPTIONIST/CASHIER/COUNSELLOR PROCESS 1.1.0: CREATING A NEW OpenEMR RECORD**

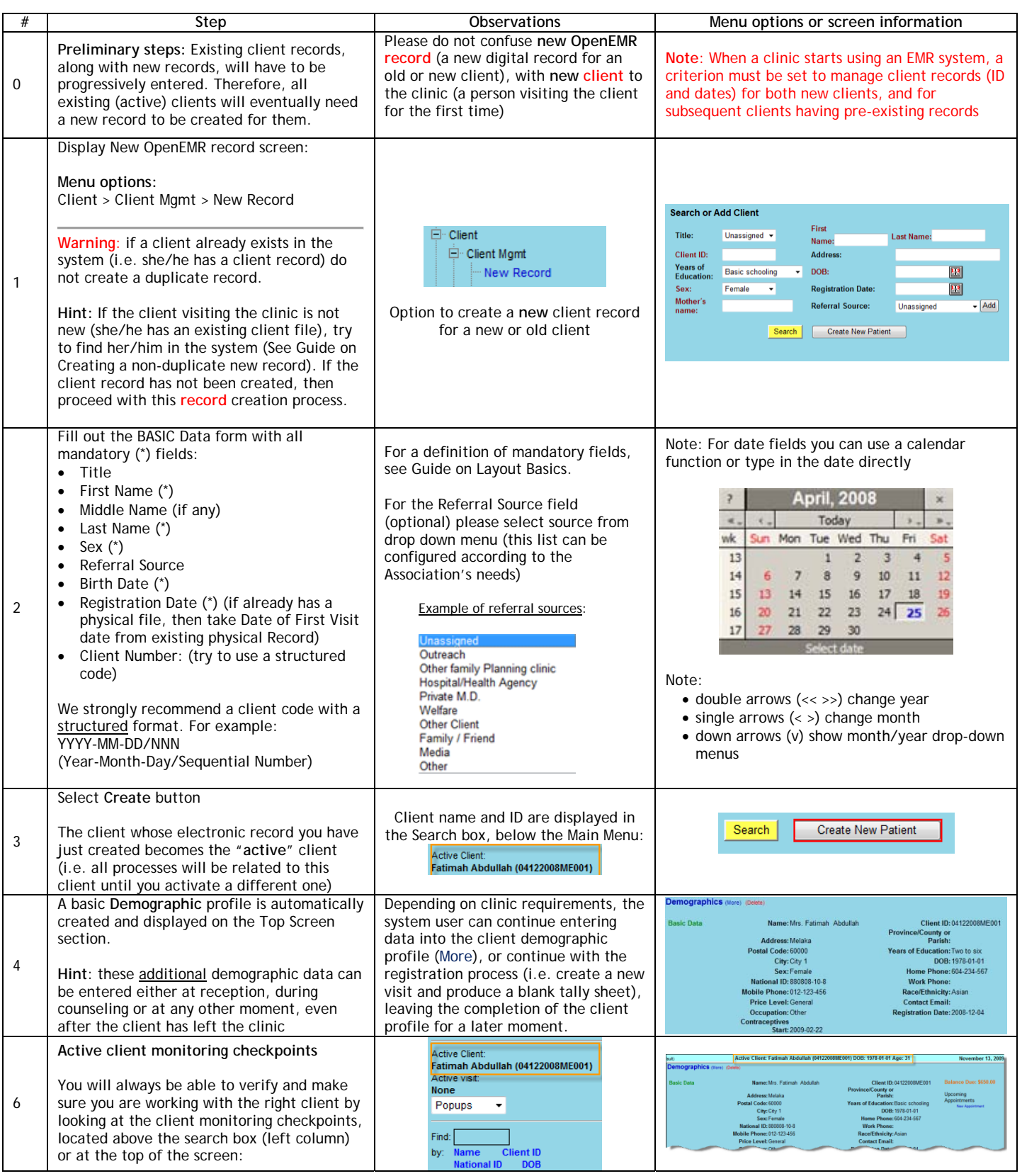